The book was found

# Pro Windows Embedded Compact 7: Producing Device Drivers (Expert's Voice In Windows)

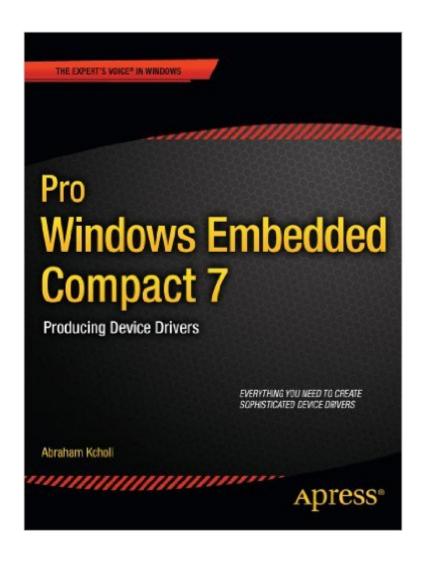

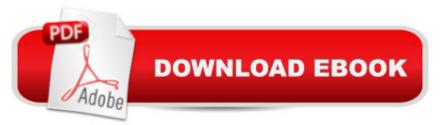

## Synopsis

Windows Embedded Compact 7 is the natural choice for developing sophisticated, small-footprint devices for both consumers and the enterprise. For this latest version, a number of significant enhancements have been made, most notably the ability to run multi-core processors and address more than the 512 MB of memory constraint in previous versions. Using familiar developer tools, Pro Windows Embedded Compact 7 will take you on a deep-dive into device driver development. Youâ <sup>™</sup>II learn how to set up your working environment, the tools that youâ <sup>™</sup>II need and how to think about developing for small devices before quickly putting theory into practice and developing your own first driver from the ground up. As you delve deeper into the details of driver development, youâ ™II learn how to master hardware details, deal with I/O and interrupts, work with networks, and test and debug your drivers ready for deploymenta "all in the company of an author who's been working with Windows CE for more than a decade.Packed with code samples, Pro Windows Embedded Compact 7 contains everything you'll need to start developing for small footprint devices with confidence. What you'Il learn Understand the internals of Windows Embedded Know how the Windows Embedded Compact device driver model works Plan and design your device driver from scratch Develop stream interface device drivers Learn how to develop NDIS network device drivers Debug and test device drivers for quality and performance Who this book is for This book is ideal for anyone who wants to learn how to develop device drivers. While primarily focused on driver development, it also provides useful insights for both application developers and BSP developers.

### **Book Information**

File Size: 4576 KB Print Length: 288 pages Page Numbers Source ISBN: 1430241799 Publisher: Apress; 1 edition (November 29, 2011) Publication Date: November 29, 2011 Sold by:Â Digital Services LLC Language: English ASIN: B006LPJZC2 Text-to-Speech: Enabled X-Ray: Not Enabled Word Wise: Not Enabled Lending: Not Enabled

Enhanced Typesetting: Not Enabled

Best Sellers Rank: #1,897,389 Paid in Kindle Store (See Top 100 Paid in Kindle Store) #70 in Books > Computers & Technology > Programming > APIs & Operating Environments > Device Drivers #424 in Books > Computers & Technology > Hardware & DIY > Microprocessors & System Design > Embedded Systems #994 in Kindle Store > Kindle eBooks > Computers & Technology > Microsoft > Windows - General

#### **Customer Reviews**

Technical contents actually live up to the book's subtitle - "Producing Device Drivers".For novice WEC7 device driver developers, this book has a good amount of useful information.However, I wished for more explanations and additional details in a number of places. For example, in Chapter 7 (The essence of stream device drivers) more explanatory texts about hDeviceContext and hOpenContext would have been nice. Also the same chapter is too light on how to write a driver that can be opened multiple times.My main gripe about this book has to do with lack of quality control in how the code examples are printed. Specifically, in numerous places the code indentations are all messed up. They look like someone just copied and pasted in there and never looked back. I hold APress largely responsible for not providing edits and proof-reading. I'm also puzzled how the author let slip such large number of mistakes before printing.I have bought many APress books starting in 2000. Their earlier publications were often very good in quality control. But I've seen many misses in their newer books. Today APress's business strategy seems to be to crank out many books fast, damn the quality. Or, perhaps the company has become "too big to care".

If you're doing WinCE 7 or WEC-2013 device driver development this is a must have.

I returned this book after an hour of reading. The book has potential, but there were too many errors, poorly formatted code, etc. to make it worth the price. When learning a new API, like the Windows Embedded Compact 7 DDK, errors in the learning material are simply unacceptable. The author appeared knowledgeable, but this reads like a first draft in need of a editor who knows CE7 and a few revisions. Given the price tag, I was unwilling to do the editorial work for the publisher to find and figure out the errors.

#### Download to continue reading...

Pro Windows Embedded Compact 7: Producing Device Drivers (Expert's Voice in Windows) Deeper

Voice: Get a Deeper voice Quickly, Become a Leader: Proven way to deepen your voice: (Low pitched voice, Attractive Voice, Voice Singers, Manly Voice, Charisma, Power) Windows 10 Troubleshooting: Windows 10 Manuals, Display Problems, Sound Problems, Drivers and Software: Windows 10 Troubleshooting: How to Fix Common Problems ... Tips and Tricks, Optimize Windows 10) Developing Windows NT Device Drivers: A Programmer's Handbook Writing Windows VxDs and Device Drivers Linux Device Drivers FreeBSD Device Drivers: A Guide for the Intrepid Essential Linux Device Drivers (Prentice Hall Open Source Software Development Series) Windows 10: Windows10 Mastery. The Ultimate Windows 10 Mastery Guide (Windows Operating System, Windows 10 User Guide, User Manual, Windows 10 For Beginners, Windows 10 For Dummies, Microsoft Office) THE COMPACT, NO-NONSENSE GUIDE TO BADMINTON (COMPACT, NO-NONSENSE GUIDES Book 1) Chromecast: Chromecast Easy Guide: Master Your Chromecast Device and Enjoy TV Entertainment With Low-Cost Media Streamer (Chromecast, Chromecast User Guide, Chromecast books, Chromecast Device) How to Add A Device To My Account: How to Add a Device Go Pro Camera: Video editing for Beginners: How to Edit Video in Final Cut Pro and Adobe Premiere Pro Step by Step Windows 10: The Ultimate Guide For Beginners (Windows 10 for dummies, Windows 10 Manual, Windows 10 Complete User Guide, Learn the tips and tricks of Windows 10 Operating System) Windows 8.1: Learn Windows 8.1 in Two Hours: The Smart and Efficient Way to Learn Windows 8.1 (Windows 8.1, Windows 8.1 For Beginners) Pro SQL Server 2012 BI Solutions (Expert's Voice in SQL Server) Pro Data Backup and Recovery (Expert's Voice in Data Management) Pro SQL Server 2008 Failover Clustering (Expert's Voice in SQL Server) Pro Exchange Server 2013 Administration (Expert's Voice in Exchange) Pro OpenSolaris: A New Open Source OS for Linux Developers and Administrators (Expert's Voice in Open Source)

<u>Dmca</u>